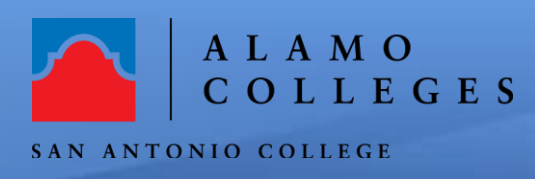

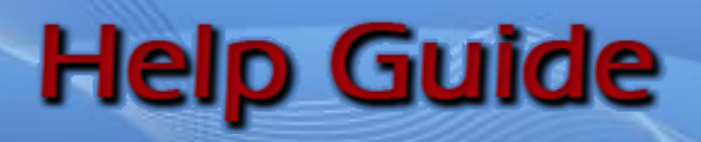

## **How to Reserve the One Button Studio**

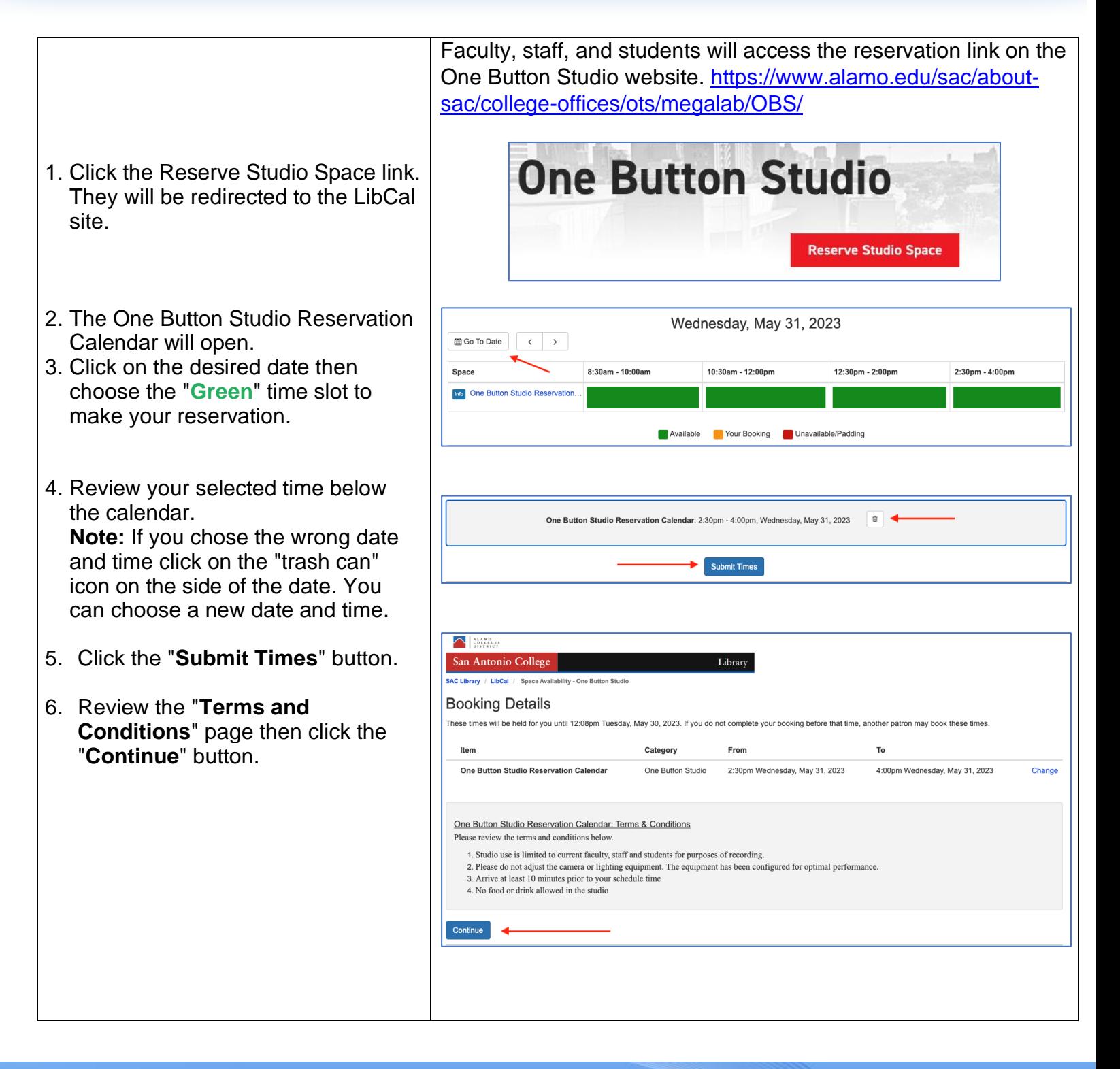

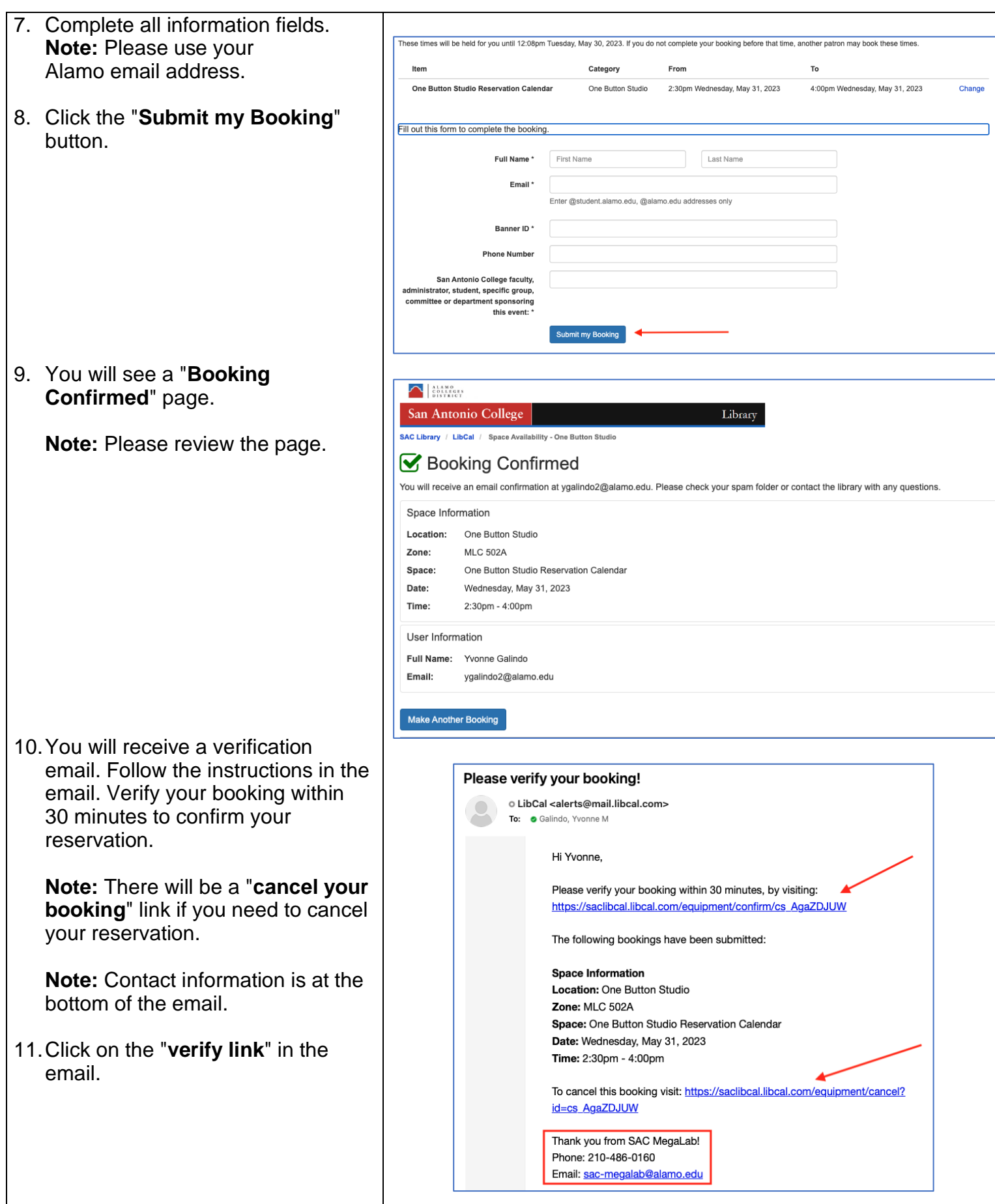

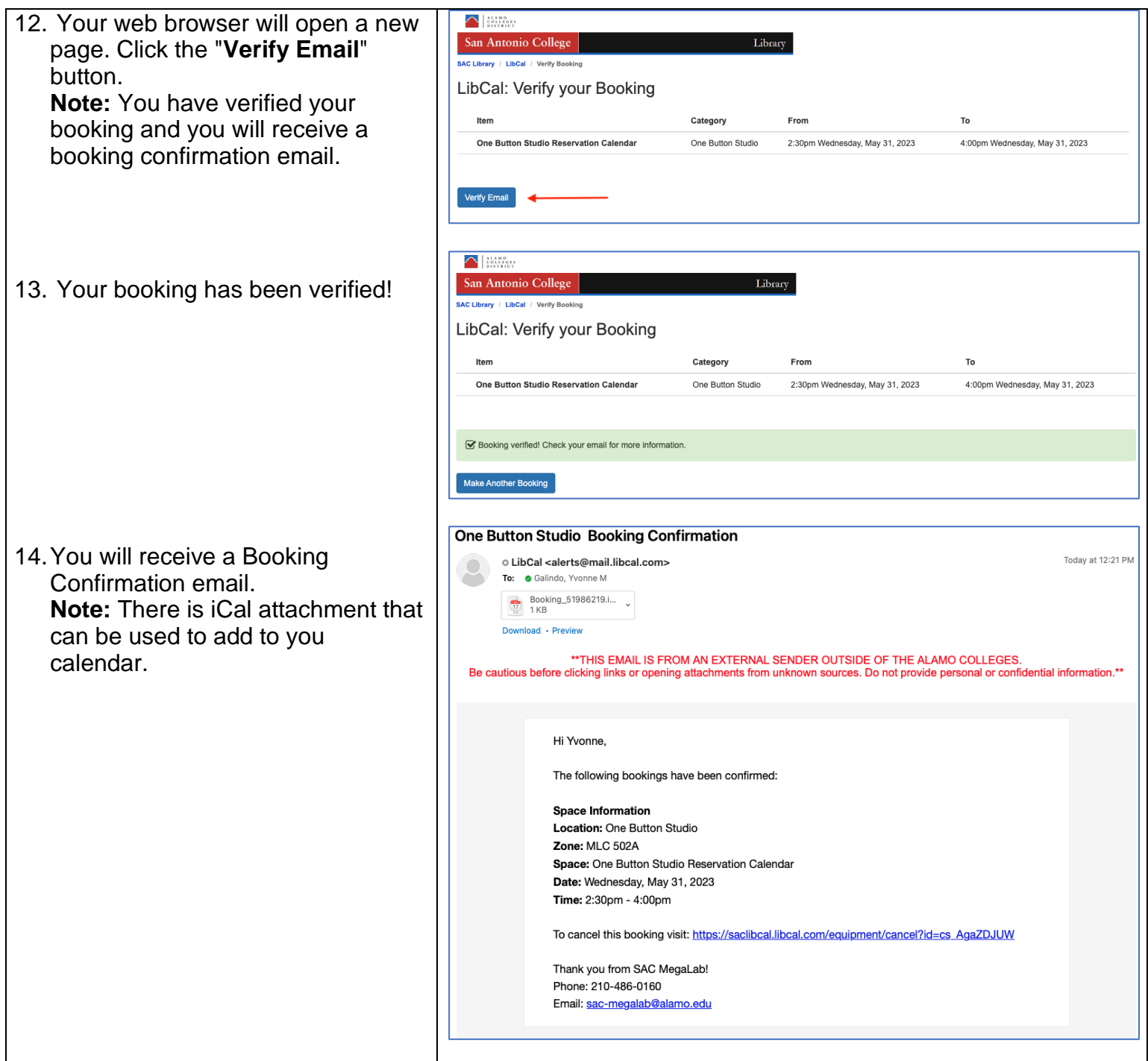

## **Congratulations! You're done!**

You have just successfully reserved the One Button Studio. If you need further assistance, call the Student Mega Lab at 210-486-0160 or email [sac-megalab@alamo.edu](mailto:sac-megalab@alamo.edu)